# **SØKING PÅ INTERNETT**  Sven Weum le PublMed

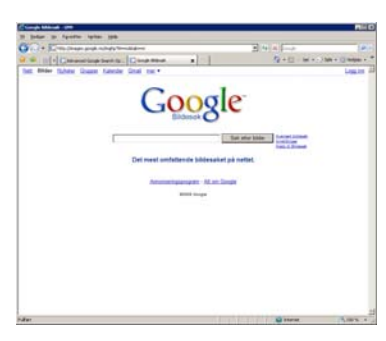

#### www.google.com

Googles hovedkvarter Googleplex ligger i California og selskapet har 16.805 fulltidsansatte. Google ble grunnlagt av Larry Page og Sergey Brin mens de var studenter ved Stanford i 1998.

Offisielt slogan: Don't be evil

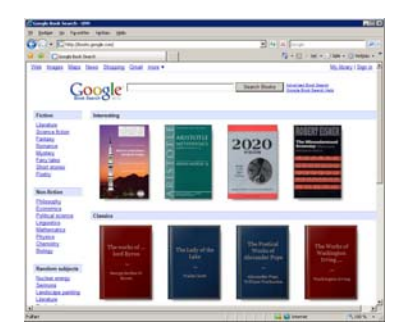

#### books.google.com

Google scanner innholdet i 3.000 bøker hver dag, mer enn en million bøker hvert år. Innholdet blir konvertert til tegn slik at bøkene blir søkbare. Antallet tilgjengelige sider begrenses for bøker som omfattes av copyright.

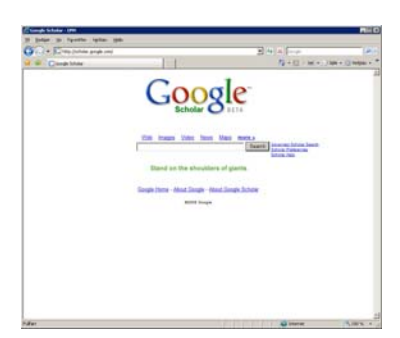

#### scholar.google.com

Google scholar indekserer hele teksten til fagtidsskrifter til et utall fagområder. Søkesiden gir blant annet informasjon om hvor mange referanser Google har funnet til de enkelte artiklene. Man kan også søke på f.eks. forfatter.

Ved å bruke "anførselstegn" rundt søkeordene finner du alle websider med eksakt samme sammensetning av ord. Dette kan være nyttig for å sjekke om du for eksempel skriver riktig engelsk.

#### www.radiolog.no

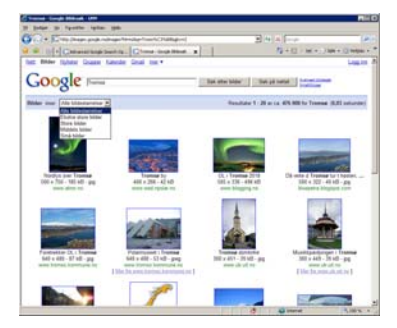

#### images.google.com

Google indekserer kontinuerlig bilder fra alle verdens tilgjengelige websider. Bildene indekseres etter filnavn og ord som opptrer i nærheten av bildene i dokumentene.

Husk at du kan be om "ekstra store" eller "store" bilder når du trenger illustrasjoner.

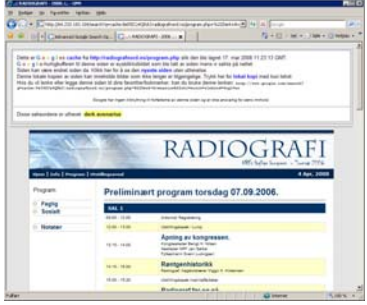

Ved å klikke på "I hurtigbuffer" i stedet for selve linken til websiden kan du få se siden slik den var da den ble indeksert av Google. Det betyr at sider som f.eks. er fjernet etter indekseringen kan være tilgjengelig en god stund senere via Googles hurtigbuffer.

Søkeordene blir uthevet med gul overstryking i søkeresultatene fra hurtigbuffer, noe som er nyttig.

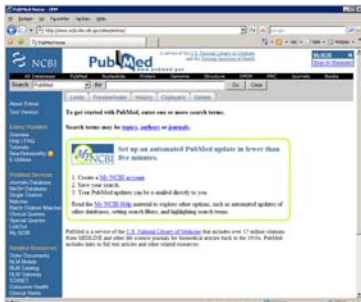

#### www.pubmed.com

Pubmed er et svært nyttig søkeverktøy for å finne medisinsk faglitteratur. Omtrent 5.000 tidsskrifter er indeksert. Søkemotoren tillater søk med boolske uttrykk som OR, AND og NOT.

### Spesifikke merkelapper for søk i PubMed:

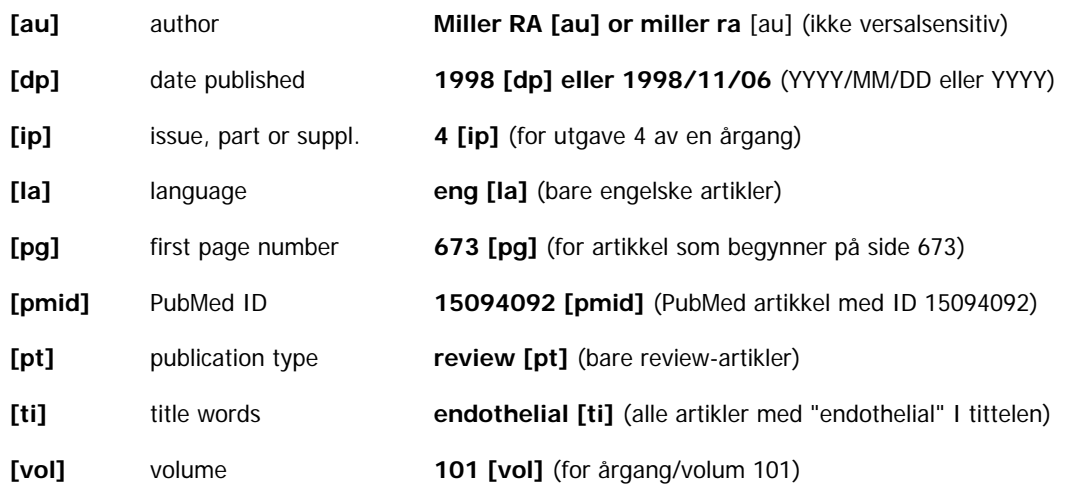

# SØKING MED BOOLSKE UTTRYKK

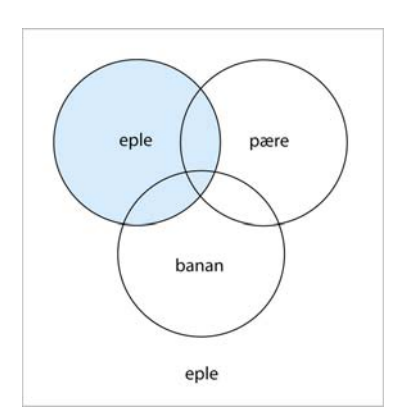

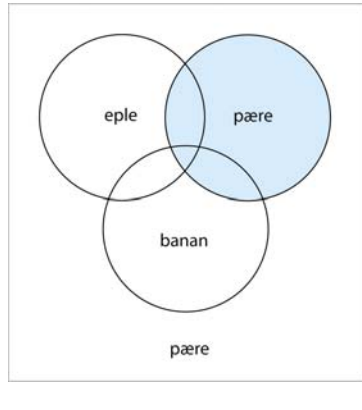

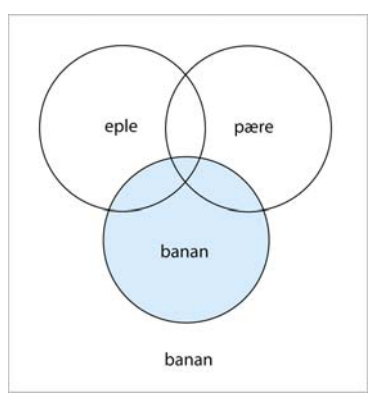

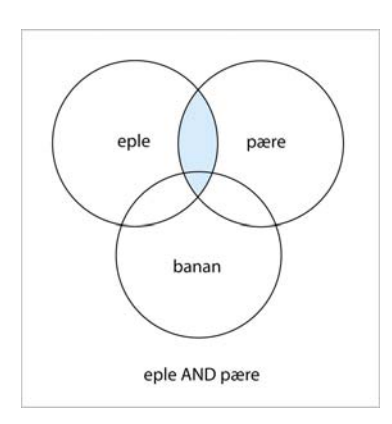

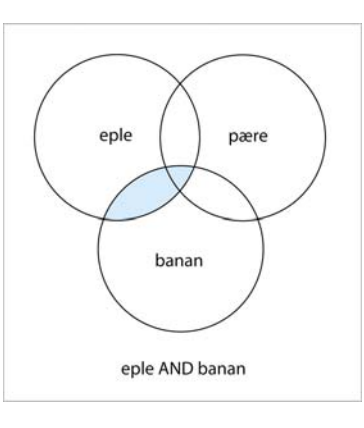

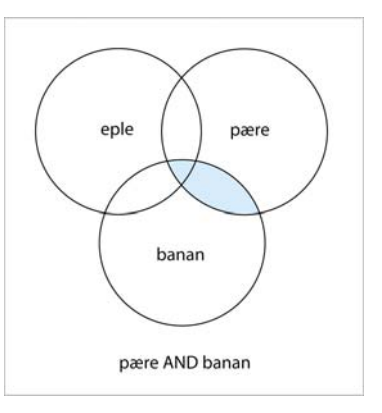

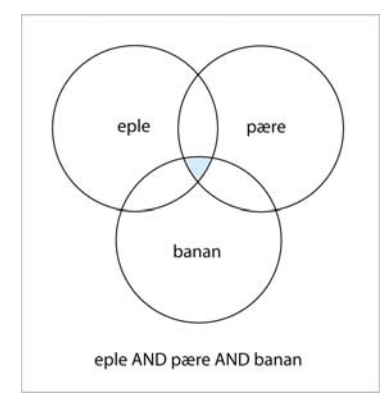

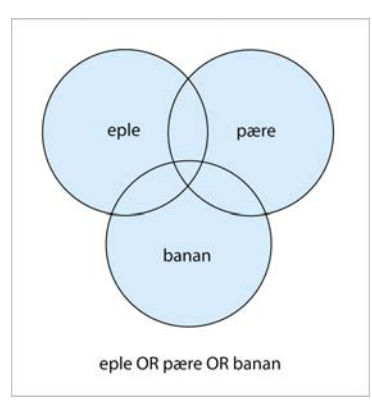

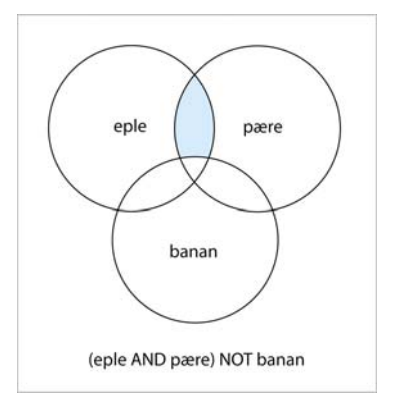

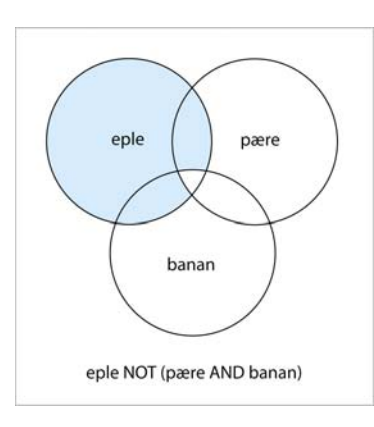

www.radiolog.no

## Google bruker en annen syntax enn PubMed for AND, OR og NOT:

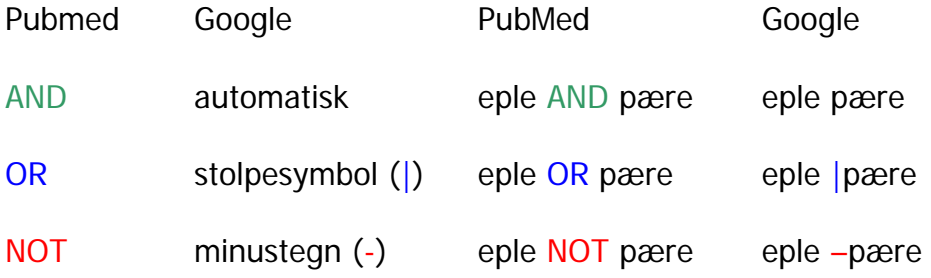

Nyttige søkeparametre i Google:

site: Begrenser søket til bestemt domene (site:unn.no)

define: Finner definisjoner av et bestemt ord (define:radiology)

Dropbox som verktøy for å ha tilgang til artiklene over alt:

#### www.dropbox.com

Foxit Reader for understreking og kommentarer i PDF-filer:

www.foxitsoftware.com

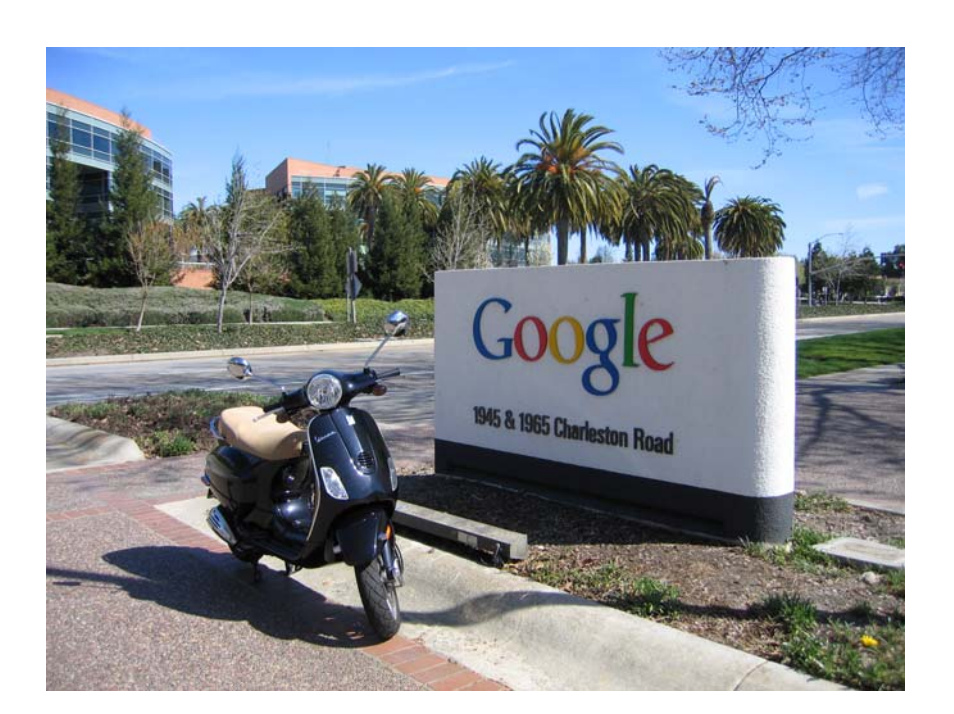